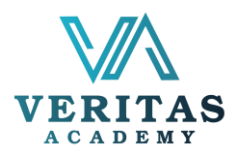

## AI Course

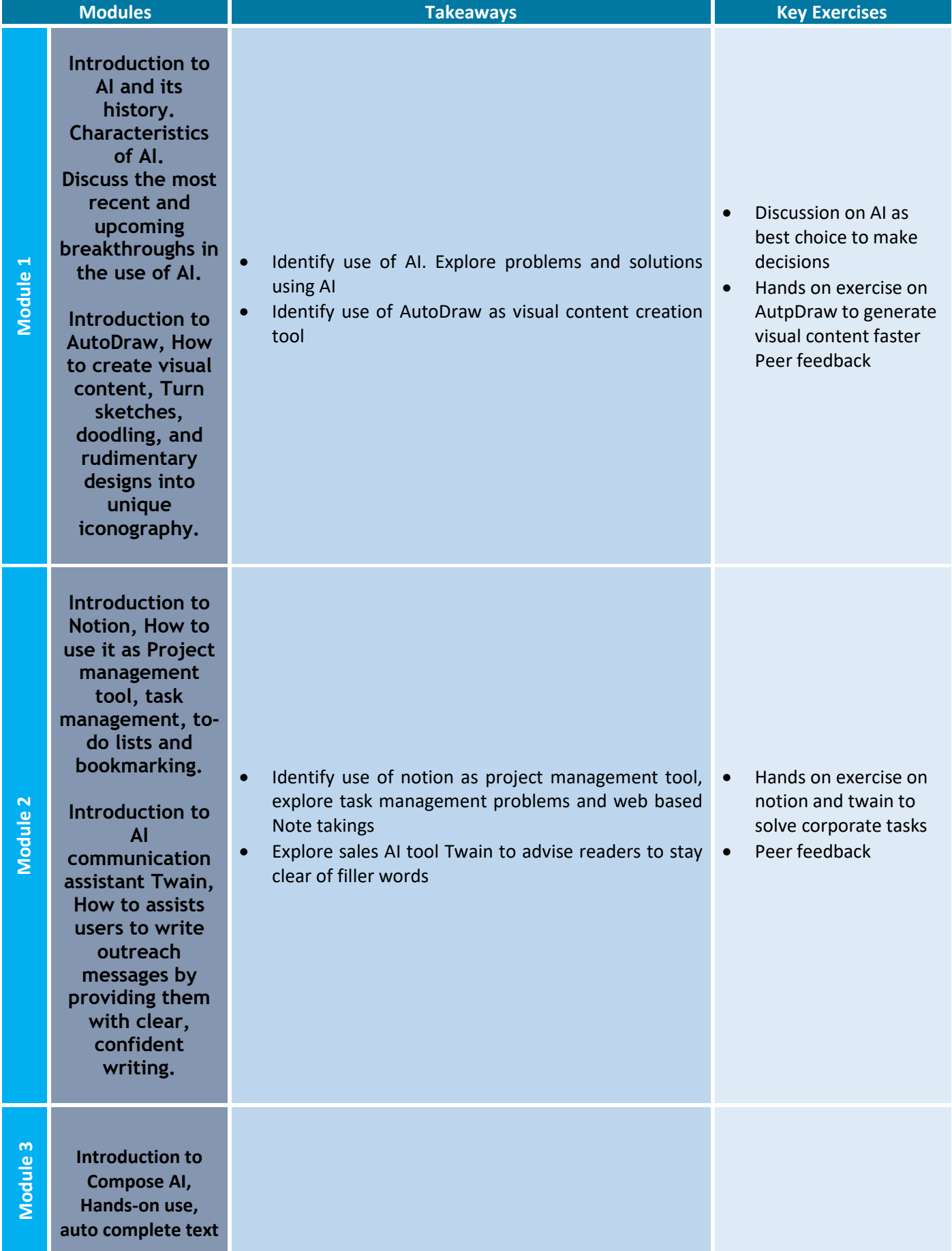

For more information, visit www.veritasacademybd.com © Copyright 2022. President and Fellows of Veritas Academy. All Rights Reserved

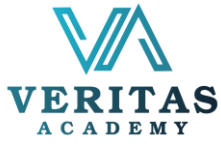

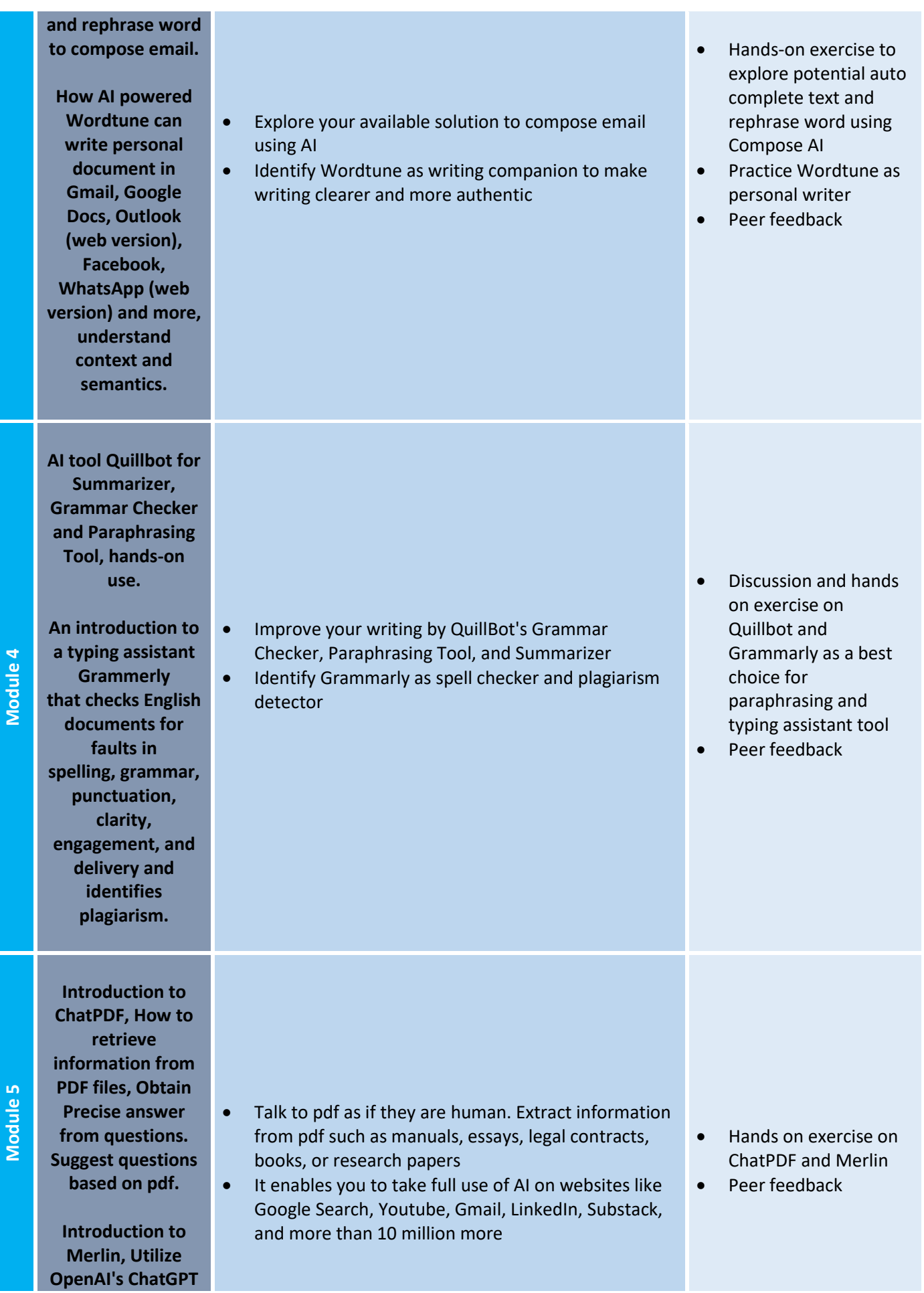

For more information, visit www.veritasacademybd.com © Copyright 2022. President and Fellows of Veritas Academy. All Rights Reserved

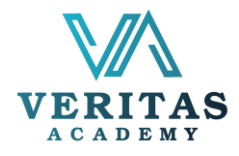

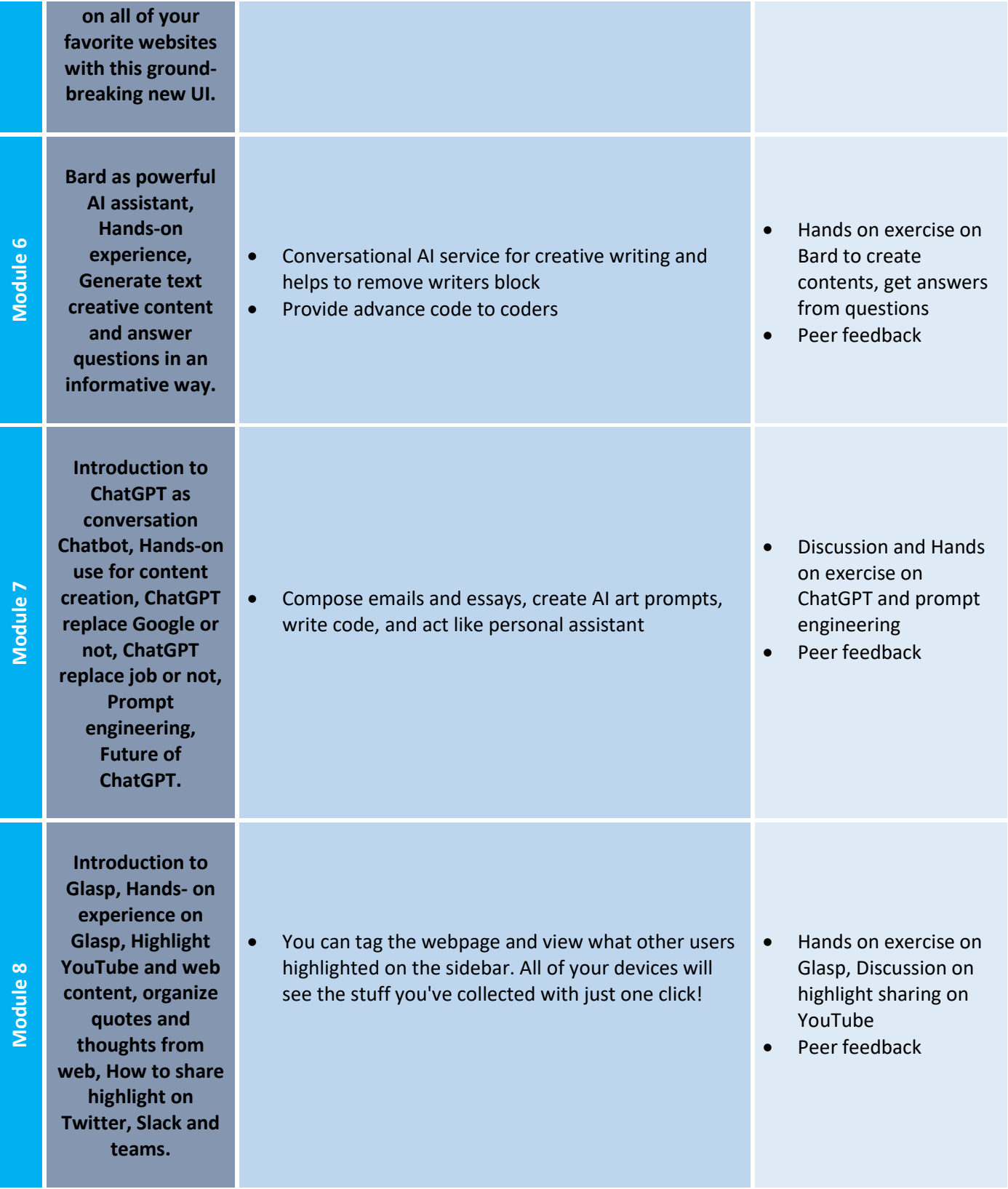

For more information, visit www.veritasacademybd.com © Copyright 2022. President and Fellows of Veritas Academy. All Rights Reserved